# **ORNL DAAC WebGIS Demonstration**

**Suresh Santhana Vannan, Robert Cook, Tammy W. Beaty and Yaxing Wei**

**ORNL DAAC Oak Ridge National Laboratory Distributed Active Archive Center Oak Ridge, Tennessee, USA**

1

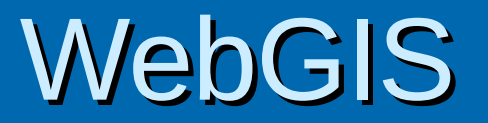

"WebGIS or Web-GIS describes a set of software that can be used to operate GIS functionality throughout a web infrastructure." - MapServer <http://mapserver.gis.umn.edu/>

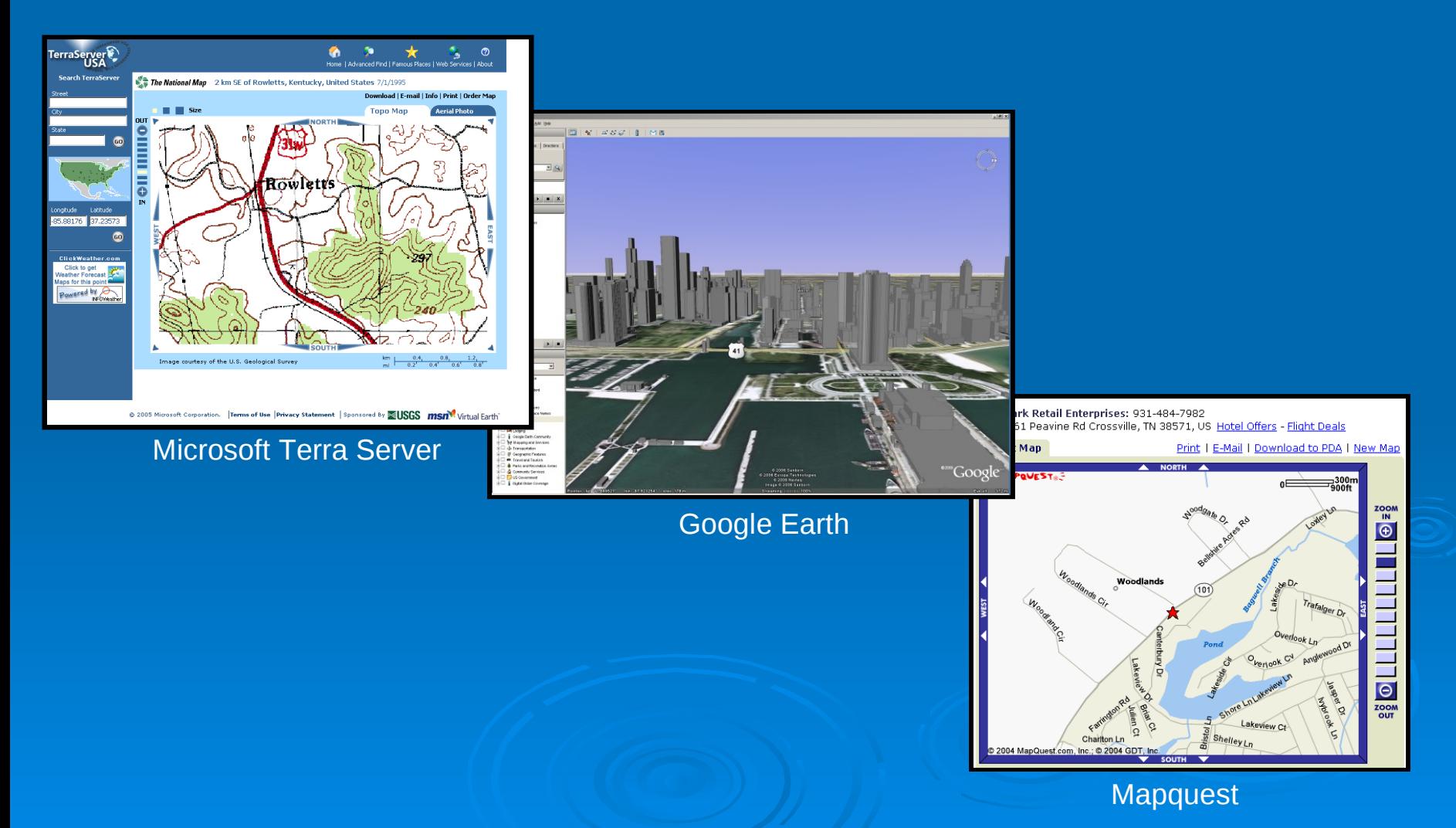

## ORNL DAAC WebGIS

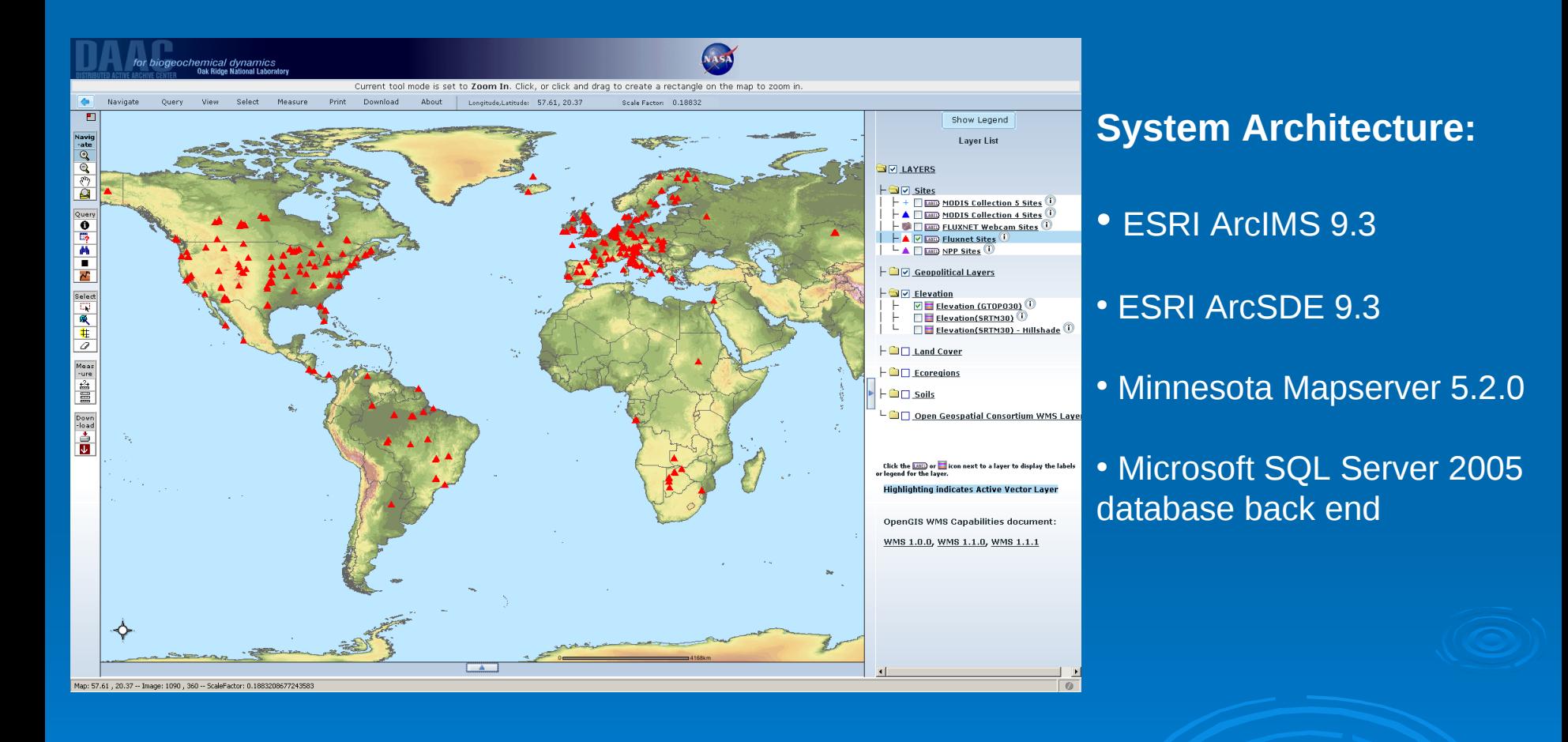

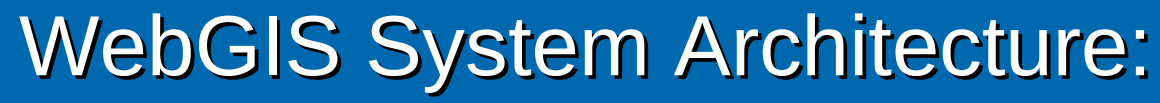

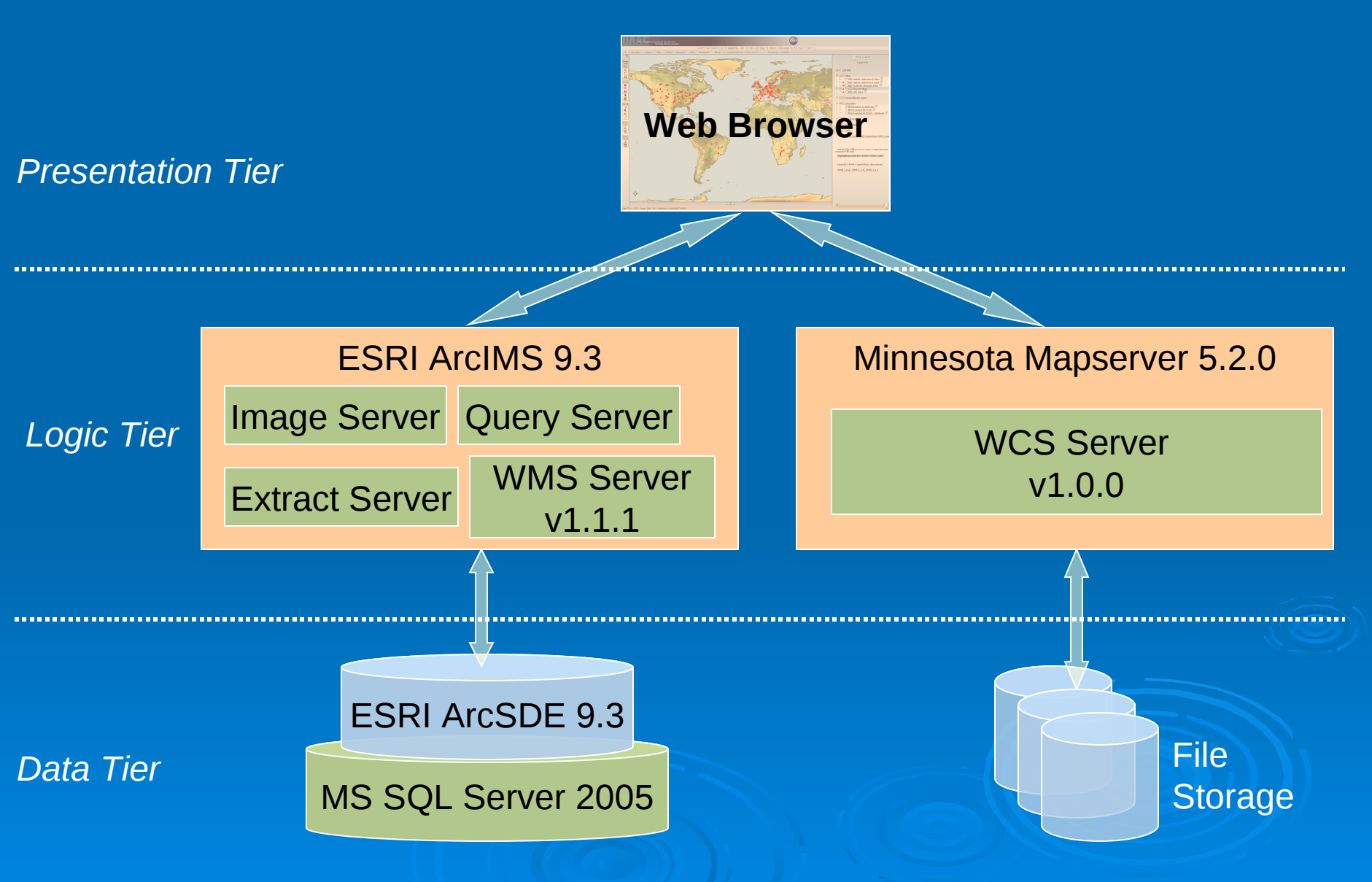

# Data Layers offered

- **► Land cover**
- $\triangleright$  Biophysical
- $\triangleright$  Elevation
- **▶ Geopolitical layers**
- Field Sites (MODIS, FLUXNET, NPP)
- **▶ OGC data sets from USGS and Microsoft**

# **(OGC)** Standards supported in ORNL-DAAC WebGIS

The Open Geospatial Consortium, Inc.® (OGC)

 $\ge$  WMS 1.1.1 – Get me a picture of a data set from someplace and I define what area I want, what projection I want , what format I want…..

 $\triangleright$  WCS 1.0.0 – Get me the actual data set from someplace and I define what area I want, what projection I want , what format I want…..

### **WebGIS DAAC ORNL**

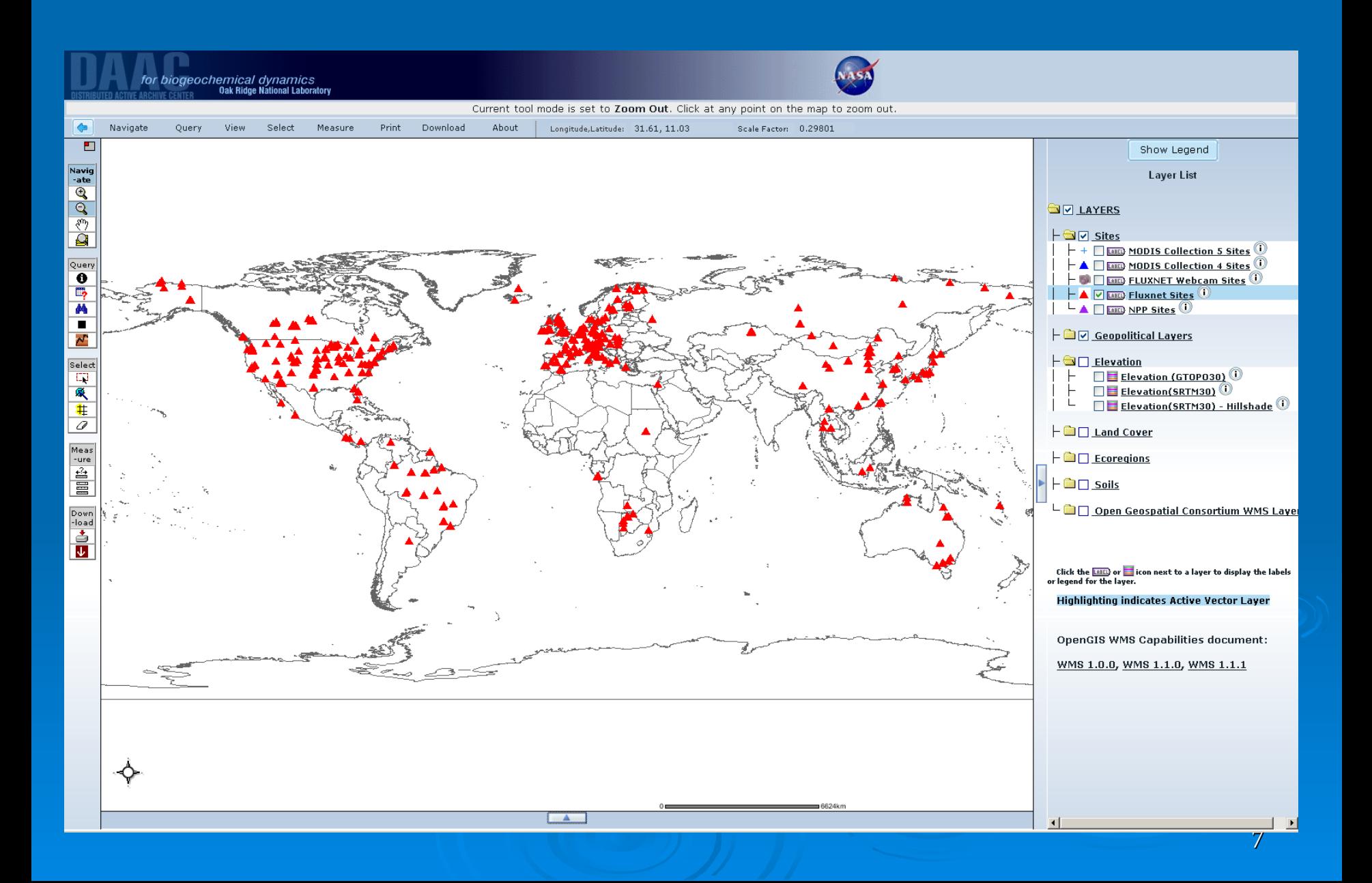

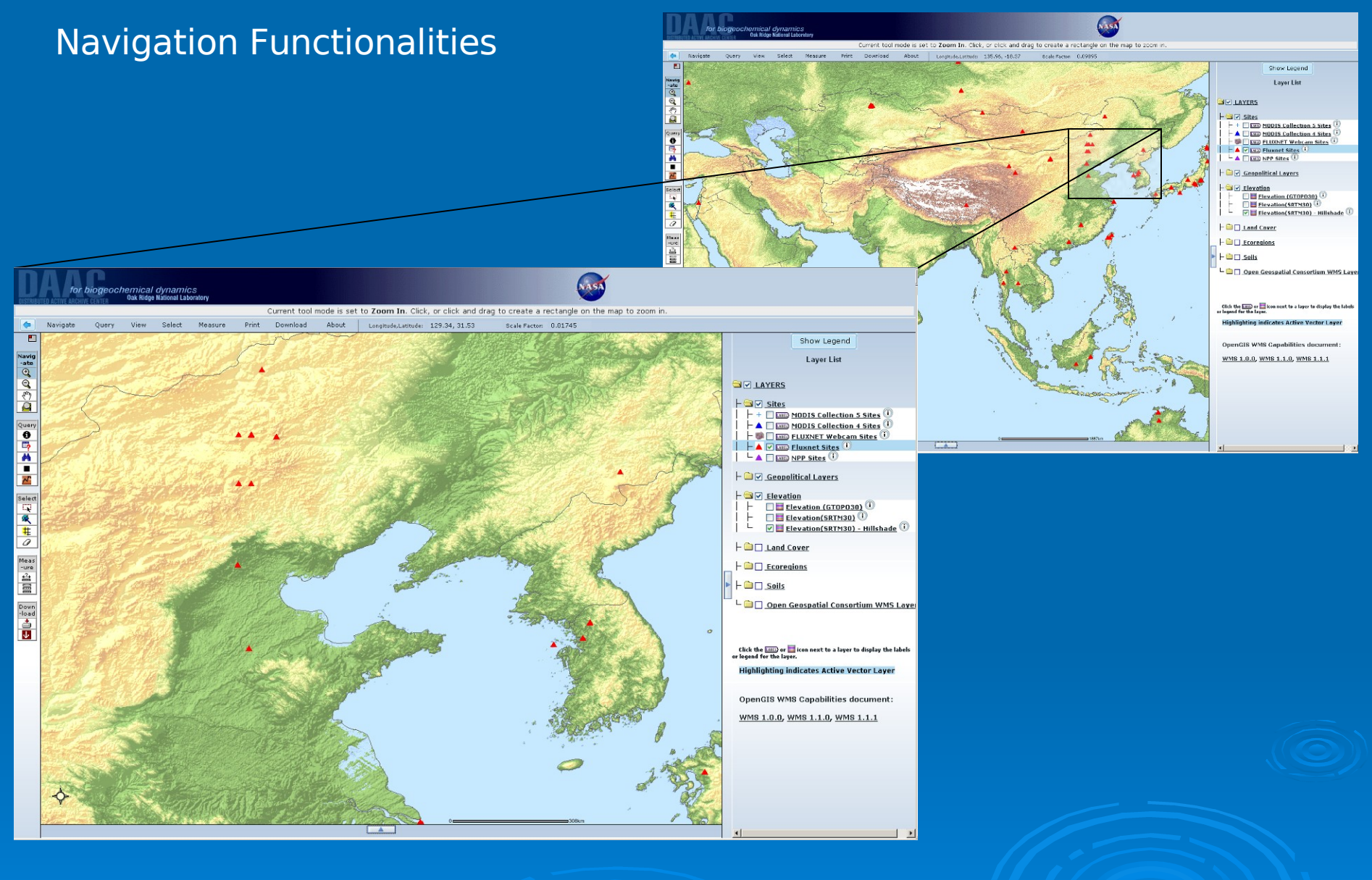

•Zoom in •Zoom out •Pan (East, West, North, South, Any)

#### Selection Tools

#### Draw a Rectangle and Select everything inside

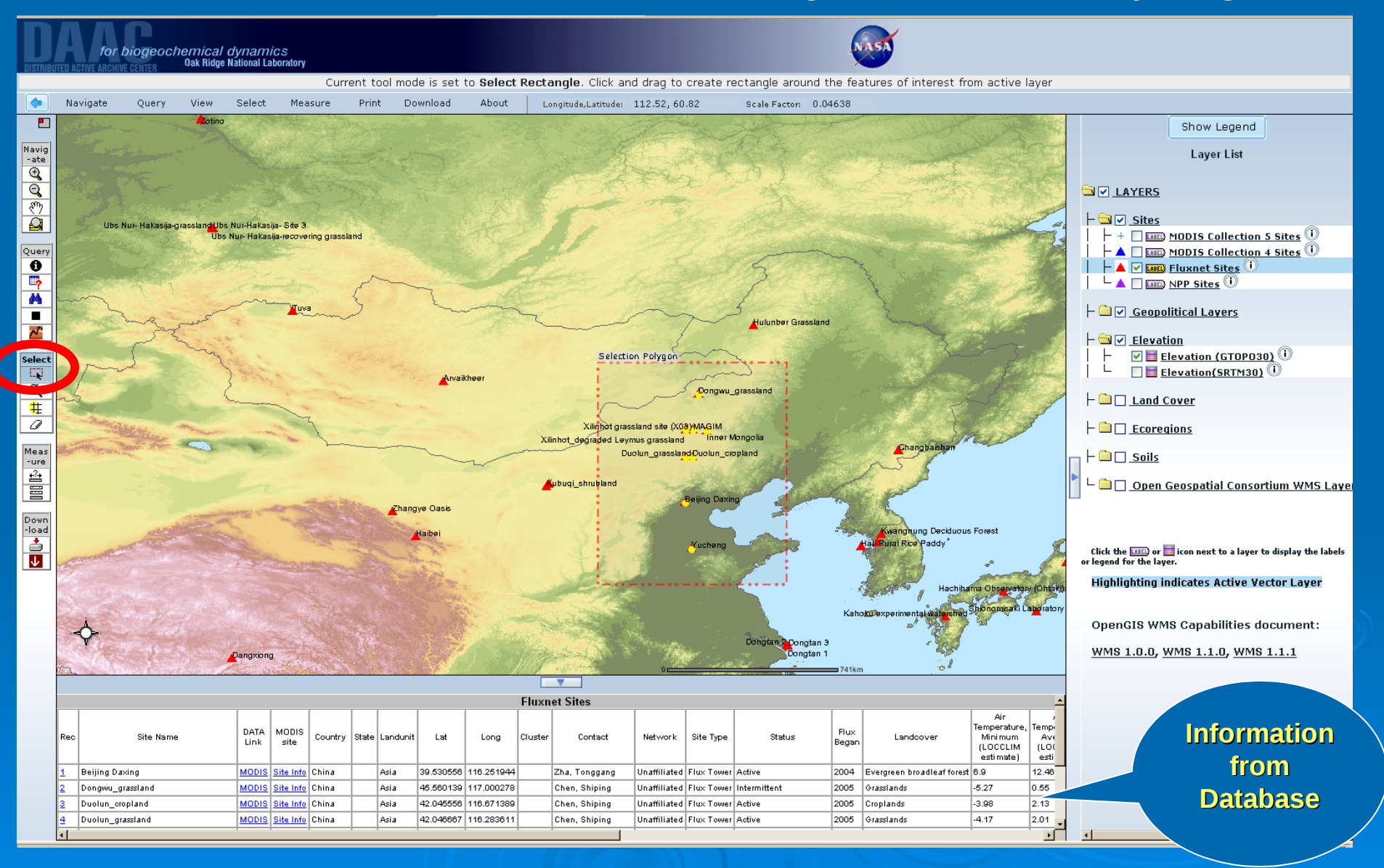

#### Get Detailed Site Information: Select an Active Layer

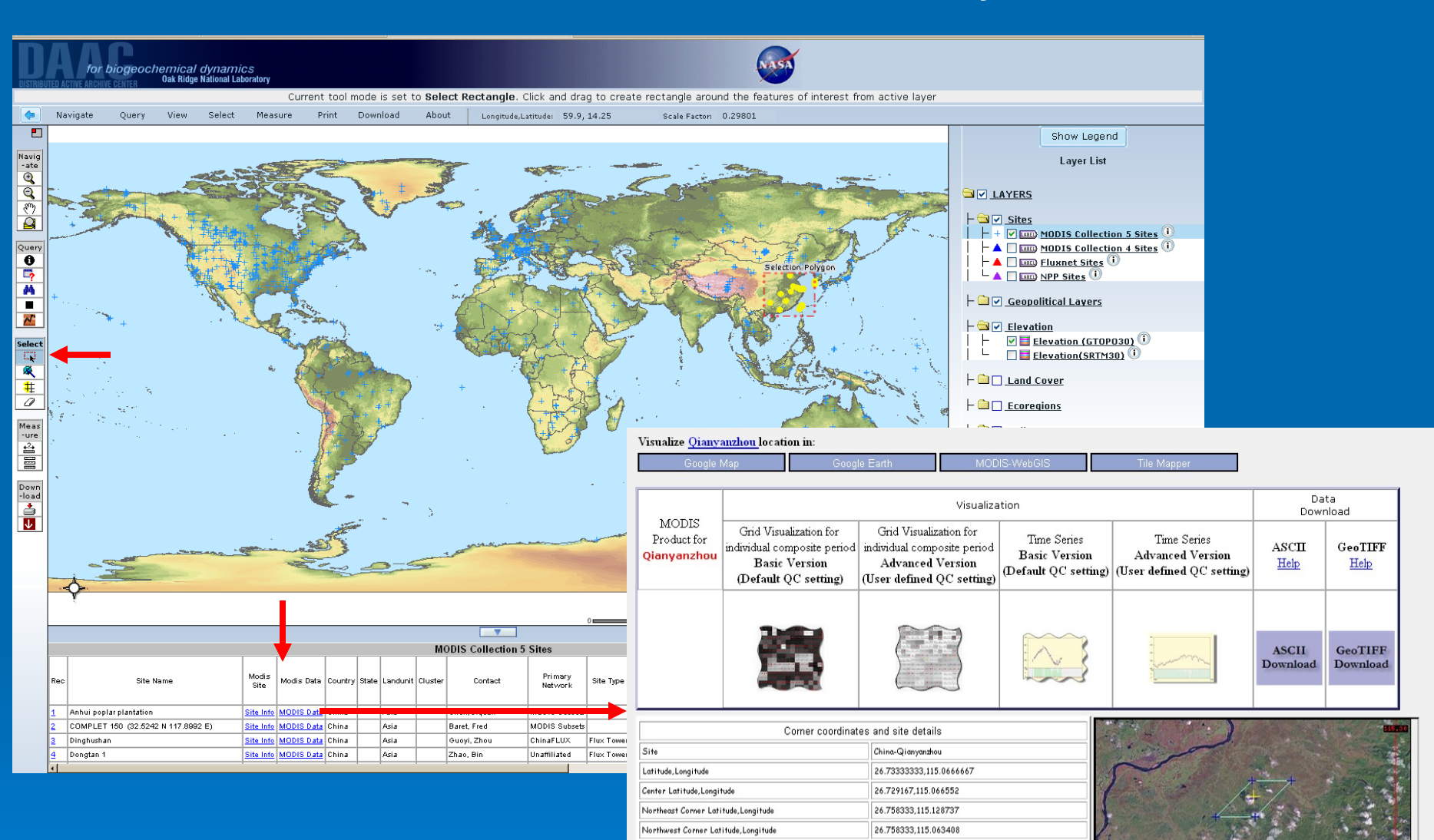

Southeast Corner Latitude, Longitude

The four corner

on a Landsat im

coordinates, wh

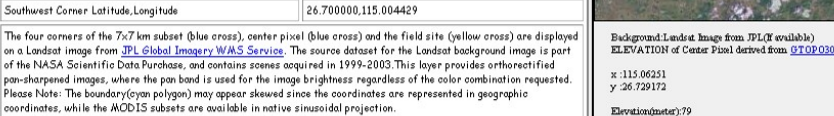

26.700000,115.069725 26.700000.115.004429

> | MODIS Subsets || ORNL DAAC || NASA || ORNL || Privacy Policy and Important Notices || Help/Questic<br>Website maintained by the Oak Ridge National Laboratory for the National Aeronautics and Space Ad: Tel: +1 (865) 241-3952 or E-mail: ornidaac@daac.orni.gov, webmaster@daac.orni.gov

#### All FLUXNET sites that started operating before 2003

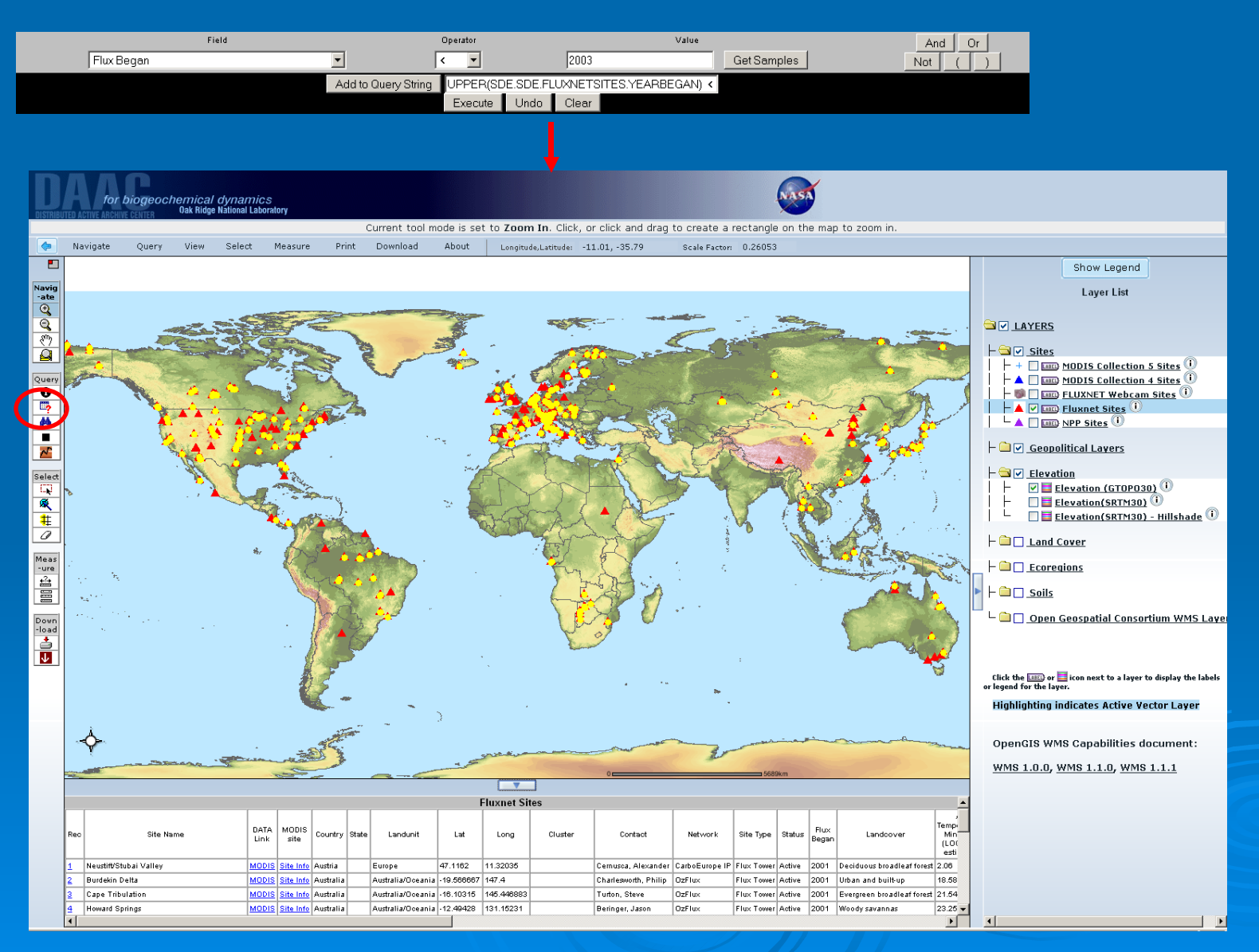

11

#### Find Tool

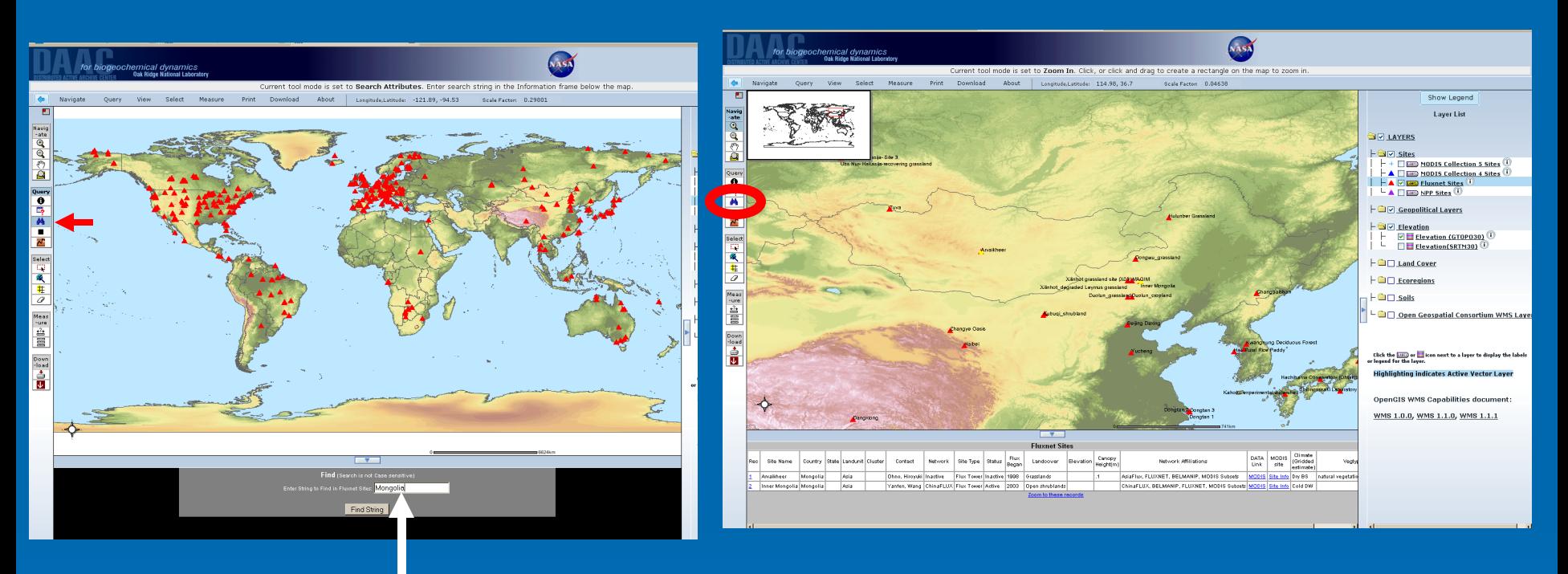

### Find "Mongolia "

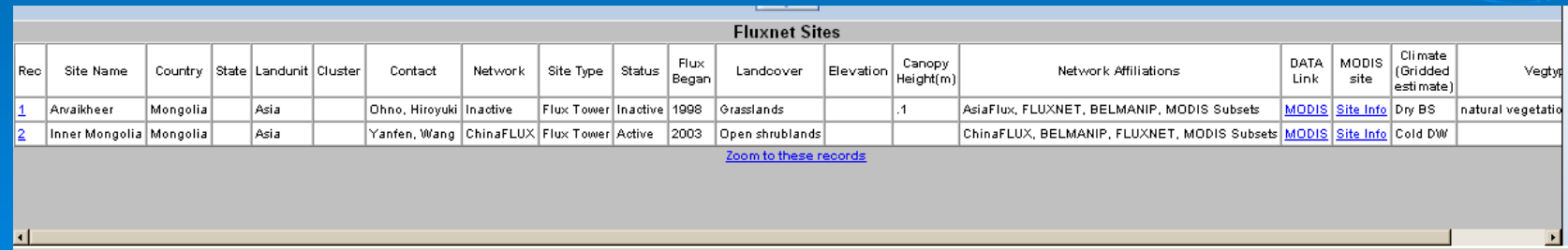

#### Get Elevation –Mt. Everest

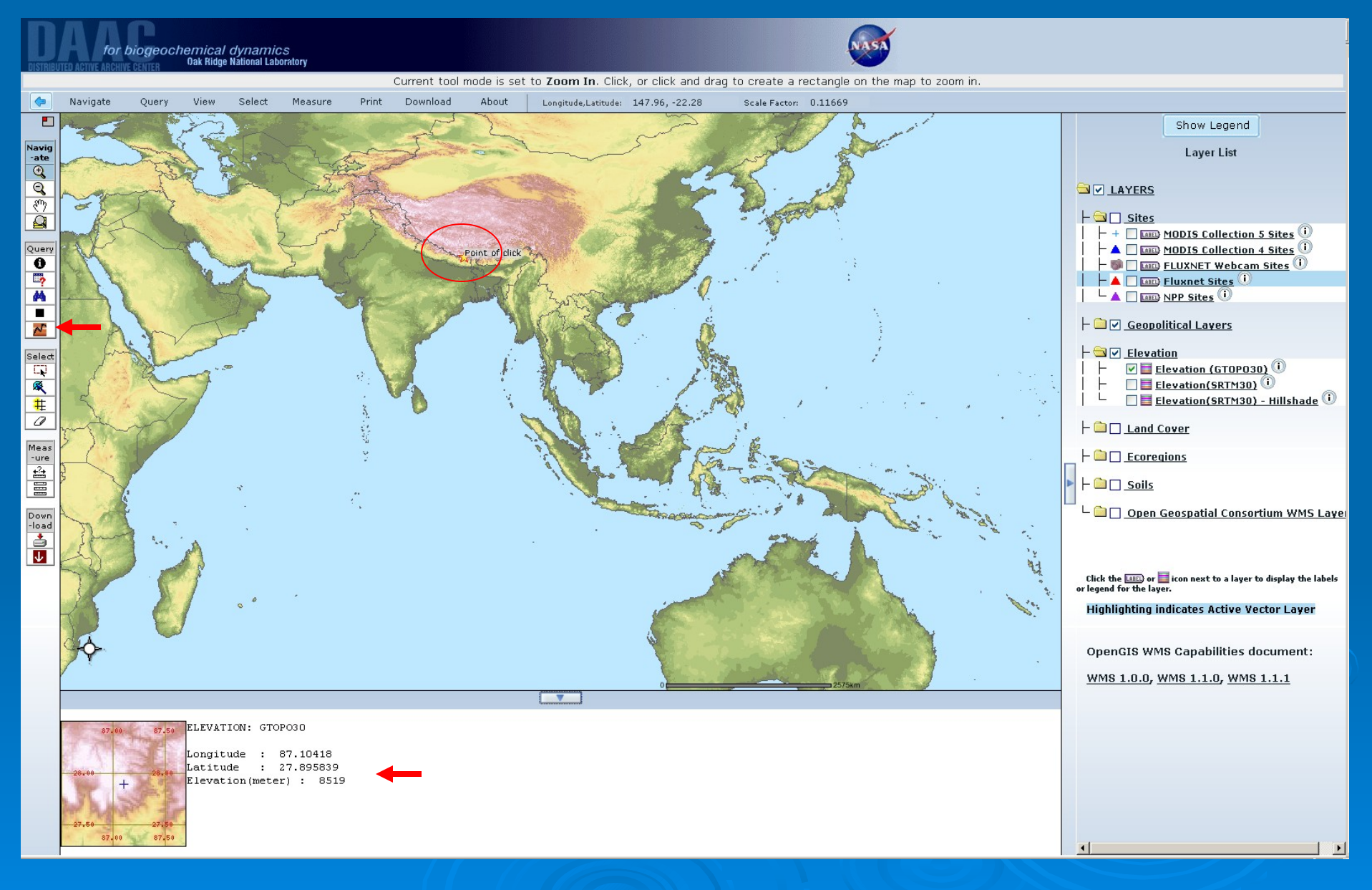

#### Obtain Pixel Values for Each Layer

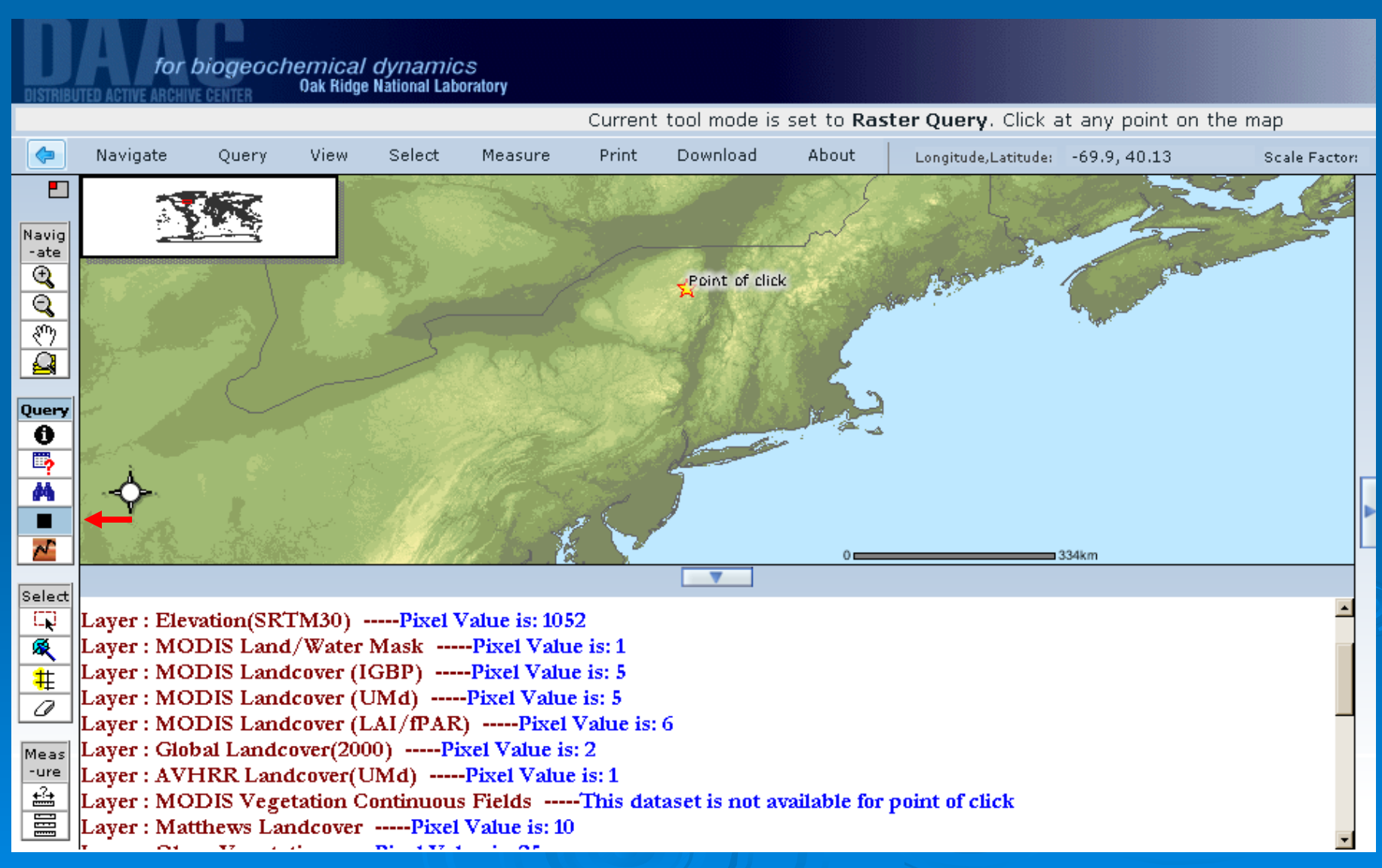

#### Preparing a Map for Printing

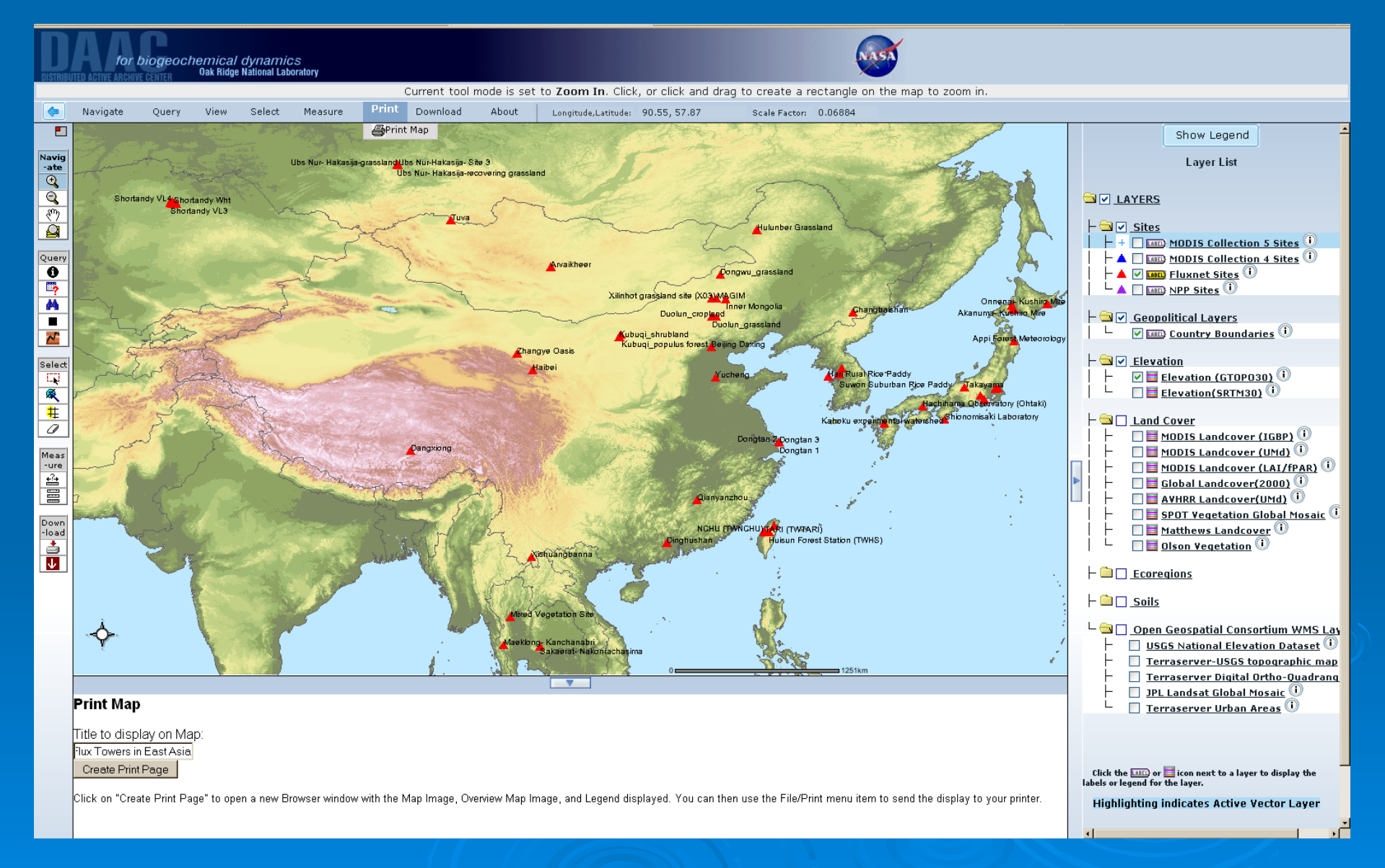

#### Map Suitable for Printing

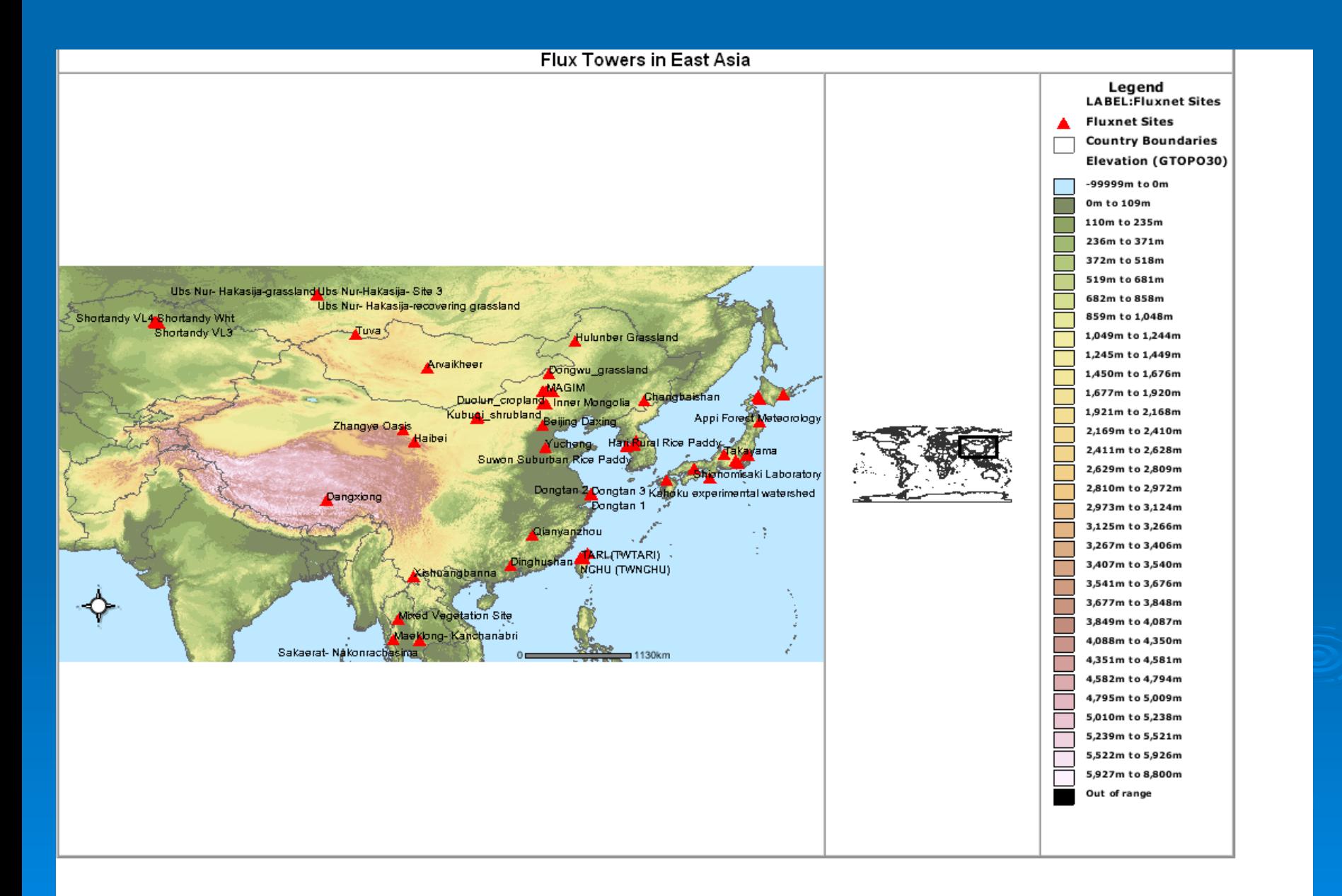

# Questions?

Phone: 1-865-241-3952 Email: [uso@daac.ornl.gov](mailto:uso@daac.ornl.gov)

 <http://daac.ornl.gov/mapserver.shtml> <http://daac.ornl.gov/userserv.html>